## Patterns for Maude Metalanguage Applications

Georgiana GoriacEugen-Ioan Goriac

> Sinaia School on Formal Verification of Software Systems 3-10 March 2008http://www.imar.ro/~diacon/sinaiaschool.html

## Topics

- Software patterns
- Maude metalanguage applications
- Case study: a topological sorting system

## Software patterns

- introduced by Christopher Alexander – $-$  urban design and building architecture
- common language used in order to describe :
	- –— a design problem
	- – $-$  a context in which the problem occurs
	- – $-$  the core of a solution to solve the problem

# The problem

- specifying and analizing a system
- system examples:
	- simulators
	- provers
	- – $-$  models of computation

# Maude metalanguage applications

- a particular type of application in which Maude is used to define modules for specifying:
	- a language syntax
	- –— a language parser
	- – $-$  a way of execution
	- – $-$  a manner of printing execution results

### Case study – the TOPO system

**Maude>(poset SIMPLE-POSET isrel a < b .rel e < b .rel b < c .end)Maude> tsort c d a b e .**

• special syntax for defining a partial order set

• call of a topological sorting command

**result: a d e b c .**

• system response

# Deeper analysis

- User Interface
	- –- define the communication flow between the user and<br>the system under implementation the system under implementation
- System Language Signature
	- –- define the system language signature used in order to validate system inputs
- System Language Parser
	- –- develop a parser in Full Maude for transforming the input matching the system language grammar into a semantics in terms of the Maude language

### User Interface

• system loop mode

**[input:QidList, state:State, output:QidList]**

#### • system state structure

- – $-$  an object characterized by attributes
	- **input : TermList**
	- **output : QidList**
	- **defPOSet : Header ...**
- user interface rewrite rules**[init], [in], [out]**

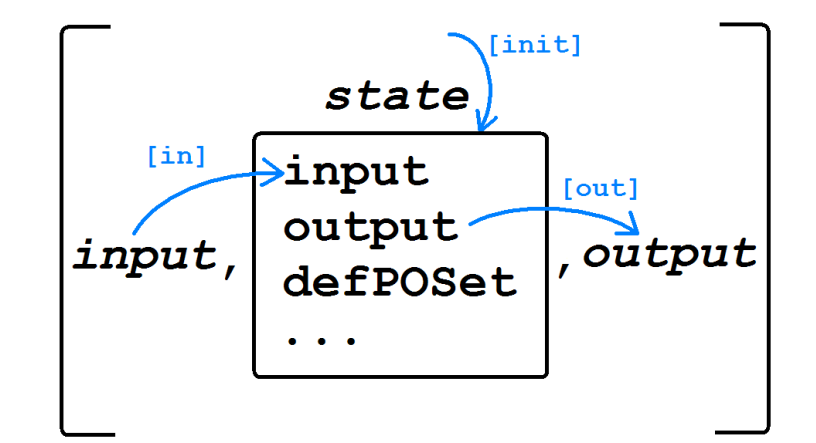

Sinaia School on Formal Verification of Software Systems, 3-10 March 20088<br>8

### System Language Signature

#### • TOPO grammar

POSet **::= poset** Name **is** Relation**\* end** Name **::= Identifier** Relation **::= rel** LHS **<sup>&</sup>lt;**RHS **.** LHS **::=** Obj RHS **::=** Obj Obj **::= a | b | ... | z**

- declaration of metavariable sorts**sorts @POSet@ @Relation@ .**
- declaration of metaexpressions corresponding operators**op poset\_is\_end : @Token@ List{@Relation@} -> @POSet@ .op rel\_<\_. : @Token@ @Token@ -> @Relation@ .op tsort\_. : @Bubble@ -> @Command@ .**

### System Language Parser

- the association of Maude semantics to the user input
- example:

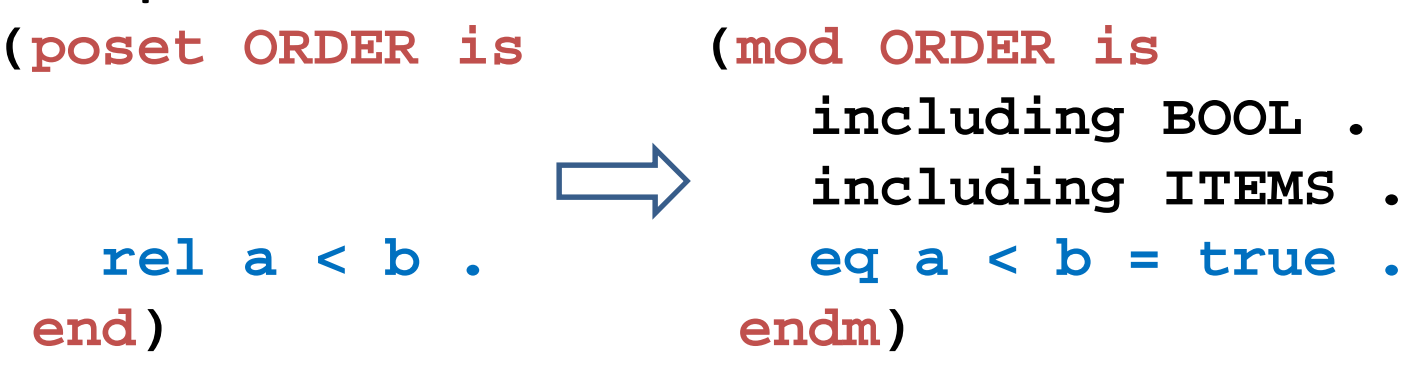

- steps:
	- –– creating an operator for parsing some input
	- – $-$  creating a rule that calls the parsing operator

### System Language Parser

```
op parsePOSet : Term Term -> Module .
eq parsePOSet(T, T') = ... --- make use of the metaParse operation
crl [parseUnit-POSet] :< O : X@Database | db : DB,input : ('poset_is_end[T, T']),output : nil,Atts>=>< O : X@Database | db : insTermModule(getName(M), M, DB),input : nilTermList,output : ('\n 'Introduced 'poset 'specification: getName(M) '\n),Atts>
if M := parsePOSet(T, T') .
```
# Applying the patterns

- Maude metalanguage applications can be developed by using an iteration-based strategy
- The idea is to build the base version of the system to be implemented and then, at each iteration to add new capabilities to that system
- Every time an iteration is performed, the enriched system has to be tested for errors

### About the patterns

- The design of these patterns is based on the experience acquired by the authors during the development of some applications or by studying other applications
- The greatest achievement is the refactoring of the CIRC proving tool, based on the patterns

### References

- $\bullet$  Eugen-Ioan Goriac, Georgiana Caltais, Dorel Lucanu, Oana Andrei and Gheorghe Grigoras Patterns for Maude Metalanguage Applications(accepted at WRLA'08, to appear in ENTCS)
- $\bullet$ http://circidei.info.uaic.ro/pmma2008/topo.maude
- •http://www.imar.ro/~diacon/sinaiaschool.html